# **Foreman - Bug #3688**

# **Can't edit VMware host after adding raw disk**

11/19/2013 08:59 AM - Wannes Van Causbroeck

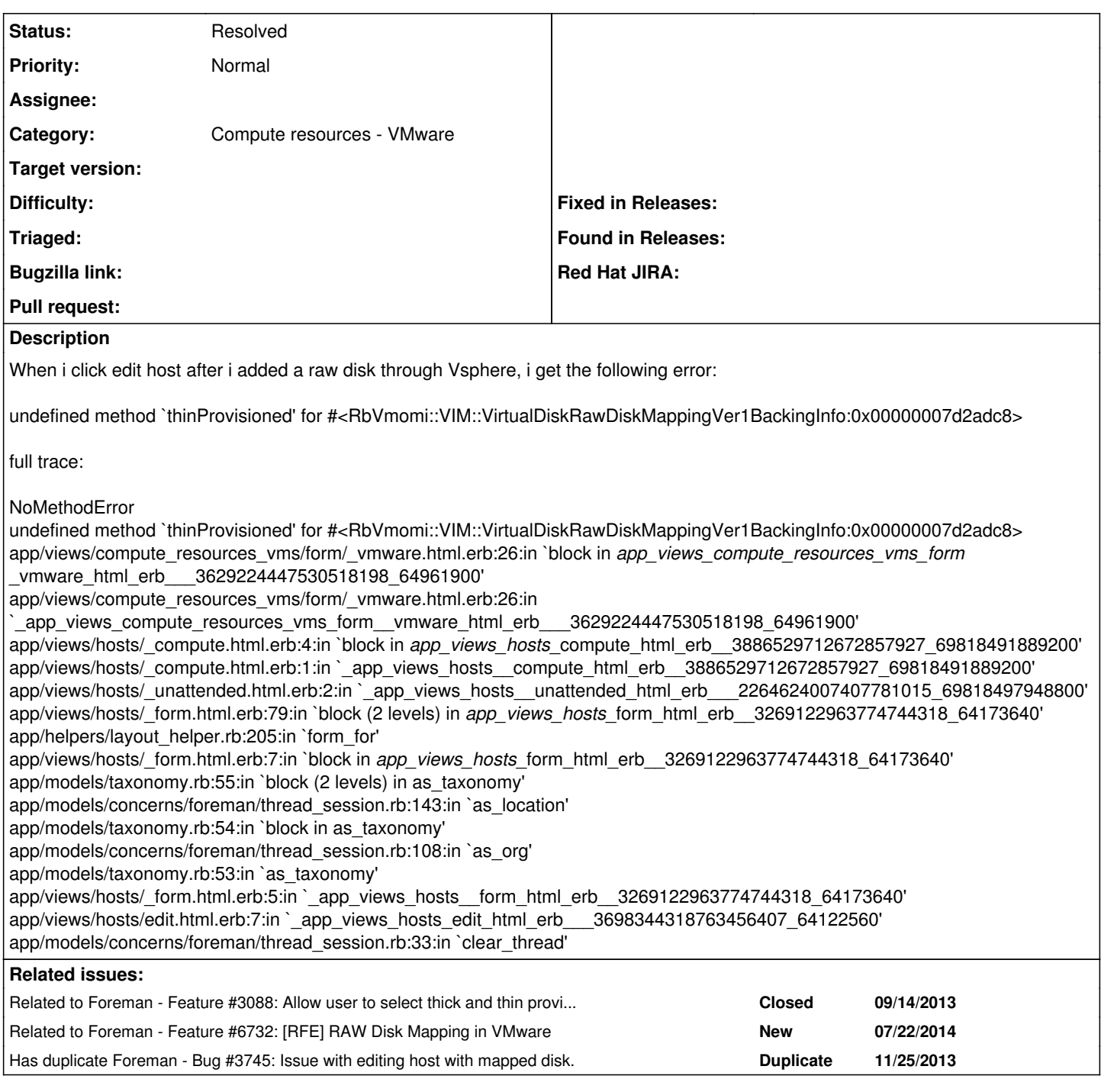

# **History**

# **#1 - 11/19/2013 11:47 AM - Dominic Cleal**

*- Related to Feature #3088: Allow user to select thick and thin provision for vSphere volumes added*

## **#2 - 11/19/2013 11:47 AM - Dominic Cleal**

*- Category set to Compute resources*

*- translation missing: en.field\_release deleted (1)*

## **#3 - 11/25/2013 01:13 PM - Dominic Cleal**

*- Has duplicate Bug #3745: Issue with editing host with mapped disk. added*

## **#4 - 04/28/2014 11:25 AM - Toni Schmidbauer**

just a me too. same message with foreman 1.4.2

Operation FAILED: undefined method `thinProvisioned' for #<RbVmomi::VIM::VirtualDiskRawDiskMappingVer1BackingInfo:0x007f04c8e93198>

the admin of the system added a second disk to the vm. is there a workaround available?

thanks toni

#### **#5 - 04/28/2014 11:57 AM - Toni Schmidbauer**

this is fixed in fog version 1.21. we currently run foreman 1.4.2 with fog 1.19. hopefully this is fixed with the next forman update. in the meantime you just have to change

:thin => vol.backing.thinProvisioned,

to

:thin => (vol.backing.thinProvisioned rescue(nil)),

in fog/lib/fog/vsphere/requests/compute/list\_vm\_volumes.rb

toni

### **#6 - 09/26/2014 07:02 AM - Dominic Cleal**

*- Category changed from Compute resources to Compute resources - VMware*

## **#7 - 09/26/2014 07:05 AM - Dominic Cleal**

*- Related to Feature #6732: [RFE] RAW Disk Mapping in VMware added*

#### **#8 - 06/10/2016 03:32 PM - Anonymous**

*- Status changed from New to Resolved*

should be fixed by fog now.